# **Pengembangan Aplikasi Analisis Sentimen Anies Baswedan pada Twitter**

## Dio Wijaya Putra<sup>1)</sup>, Yulia Ery Kurniawati<sup>2)</sup>

Informatika, Fakultas Ilmu Komputer dan Desain, Institut Teknologi dan Bisnis Kalbis Jalan Pulomas Selatan Kav. 22, Jakarta 13210 *1) Email: [diowijaya2014@gmail.com](mailto:diowijaya2014@gmail.com) 2) Email: [yulia.kurniawati@kalbis.ac.id](mailto:yulia.kurniawati@kalbis.ac.id)*

*Abstract: The main objective of this research is to develop a sentiment analysis application about Anies Baswedan. The data was obtained from Twitter on 1 April until 28 April 2020. The tweet data was classified into three classes, which are positive, neutral, and negative. The feature extraction method used is Term Frequency – Inverse Document Frequency (TF-IDF). While the classification method used is Multinomial Naïve Bayes. The software development method used in this research*  is an incremental model, which is divided into two parts. Those are incremental part one that *perform text preprocessing, term weighting using TF-IDF, and classification of the data using Multinomial Naïve Bayes algorithm. While the incremental part two will develop the user interface of sentiment analysis application. The accuracy result of the model obtained in this research is 0.71. The average evaluation scores of the model are 0.71 for precision, 0,71 for recall and 0.71 for fmeasure.*

*Keywords: Sentiment Analysis, Twitter, TF-IDF, and Multinomial Naive Bayes.*

*Abstrak: Tujuan dari penelitian ini adalah untuk merancang aplikasi analisis sentimen tentang Anies Baswedan. Data diperoleh melalui Twitter pada periode 1 April hingga 28 April 2020. Data tweet yang diperoleh akan diklasifikasikan ke dalam tiga kelas, yaitu positif, netral, dan negatif. Metode ekstraksi fitur yang digunakan adalah Term Frequency – Inverse Document Frequency (TF-IDF). Sedangkan metode klasifikasi yang digunakan adalah Multinomial Naïve Bayes. Metode pengembangan perangkat lunak yang digunakan dalam penelitian ini adalah model incremental, yang dibagi menjadi dua bagian. Inkremental satu mencakup tahapan text preprocessing, pembobotan kata dengan TF-IDF, dan melakukan klasifikasi data menggunakan algoritma Multinomial Naïve Bayes. Sedangkan pada inkremental dua mencakup perancangan tampilan antarmuka aplikasi analisis sentimen. Hasil akurasi model yang diperoleh dalam penelitian ini adalah sebesar 0,71. Nilai rata-rata evaluasi model diperoleh hasil precision sebesar 0,71, recall sebesar 0,72, dan f-measure sebesar 0,71.* 

*Kata Kunci: Analisis Sentimen, Twitter, TF-IDF, dan Multinomial Naive Bayes.*

#### **I. PENDAHULUAN**

Analisis sentimen atau *opinion mining* merupakan proses memahami, mengekstrak, dan mengolah data tekstual untuk memperoleh informasi sentimen yang terkandung dalam suatu kalimat opini [1]. Analisis sentimen dilakukan

untuk melihat opini seseorang terhadap suatu topik apakah opini tersebut bersifat positif, netral, dan negatif, agar dapat menjadi informasi yang berguna. Salah satu penerapan analisis sentimen di dunia nyata adalah untuk mengetahui opini masyarakat terkait suatu tokoh masyarakat dalam dunia politik [2]. Hal ini menyebabkan penerapan analisis sentimen banyak dimanfaatkan oleh partai politik untuk berkampanye dan meningkatkan popularitas. Sehingga semakin banyak pihak yang meneliti penerapan analisis sentimen ini.

Data yang digunakan untuk melakukan proses analisis sentimen diperoleh melalui Twitter. Twitter merupakan media sosial yang menjadi layanan penghubung antar orang, dimana setiap orang dapat bercerita banyak hal dan saling memberikan balasan terhadap tanggapan orang lain [2]. Namun pemanfaatan data Twitter dalam jumlah banyak tersebut masih kurang, dimana data tersebut hanya terkumpul secara siasia. Oleh karena itu, dilakukan pemanfaatan terhadap data Twitter tersebut dengan melakukan analisis sentimen [3].

Analisis sentimen dapat dilakukan pada berbagai topik, salah satunya adalah tokoh masyarakat. Alasan penelitian dilakukan terhadap tokoh masyarakat adalah karena tingkat popularitas suatu tokoh dalam iklim demokrasi cukup penting. Tingkat popularitas yang dimaksud terkait dengan sentimen yang ada dimasyarakat, yaitu sentimen positif atau negatif. Untuk mengetahui tingkat popularitas seseorang dapat dilakukan dengan berbagai cara, salah satunya adalah dengan cara *data mining*. Alasan diterapkannya *data mining* adalah untuk menghasilkan informasi yang berguna dimasa mendatang dengan melakukan pengolahan terhadap sejumlah besar data. Tokoh masyarakat yang digunakan sebagai subjek penelitian adalah Anies Baswedan. Alasan penelitian dilakukan terhadap tokoh masyarakat Anies Baswedan adalah untuk mengetahui tingkat popularitas Anies Baswedan setelah ia menjadi orang pertama yang menerapkan Pembatasan Sosial Berskala

Besar (PSBB) di Jakarta untuk menghadapi wabah COVID-19 [4].

Dalam penelitian ini, metode ekstraksi fitur yang digunakan dalam penelitian ini adalah metode pembobotan TF-IDF dan algoritma klasifikasi MNB. Alasan penelitian dilakukan menggunakan metode pembobotan TF-IDF adalah karena metode pembobotan TF-IDF umum digunakan banyak orang dengan hasil yang baik [5] [6], sedangkan algoritma klasifikasi MNB adalah karena proses pembelajaran yang sederhana dengan hasil yang cukup baik [3] [7] [8].

#### **II. METODE PENELITIAN**

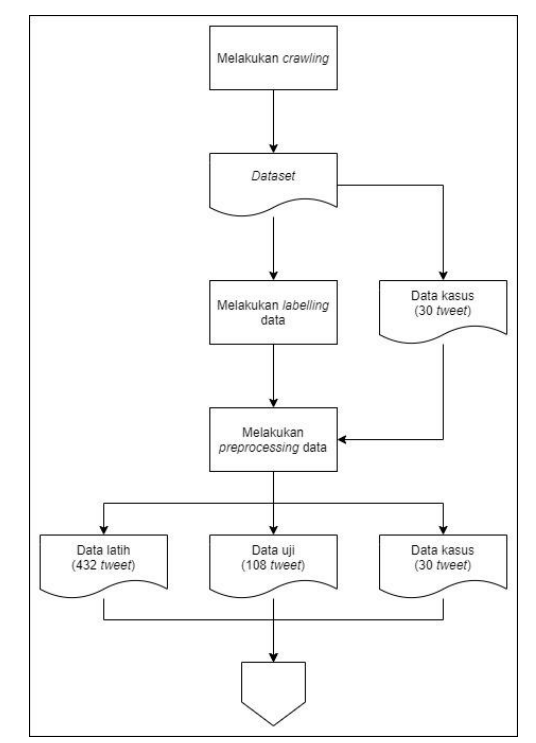

Gambar 1 Kerangka pemikiran awal

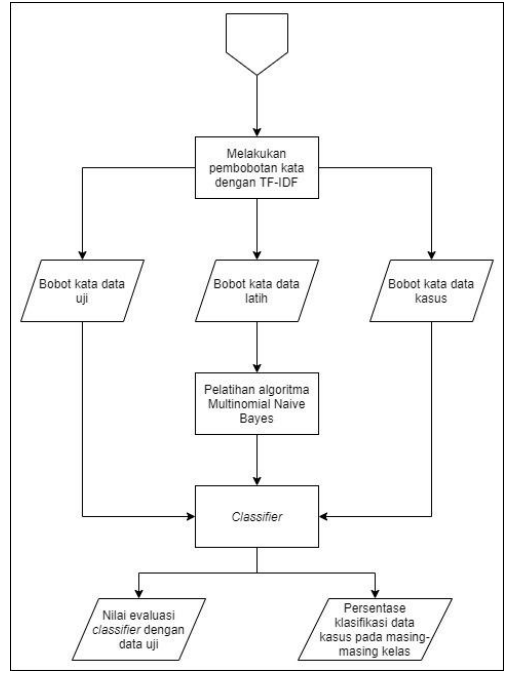

Gambar 2 Kerangka pemikiran akhir

Tahap awal dalam melakukan klasifikasi sentimen adalah melakukan *crawling* menggunakan Twitter API untuk memperoleh *dataset*. *Crawling* dilakukan dengan kata kunci "aniesbaswedan" pada tanggal 1 April hingga 28 April 2020. *Dataset* diperoleh dengan jumlah 3047, namun dipilah oleh penulis sebanyak 540 data karena terdapat redundansi dan duplikat data. Data tersebut terdiri dari 432 data latih dan 108 data uji, yang nantinya akan digunakan untuk melakukan pengujian *classifier*. Setelah melakukan *crawling*, selanjutnya adalah melakukan *labelling* data ke dalam tiga kelas yang sudah ditentukan, yaitu positif, netral, dan negatif.

Setelah melakukan *labelling*, selanjutnya adalah melakukan pengembangan perangkat lunak. Model pengembangan perangkat lunak yang digunakan yaitu inkremental. Pada penelitian ini, model inkremental dibagi menjadi dua bagian yaitu inkremental satu dan inkremental dua. Inkremental satu mencakup tahapan *preprocessing*, pembobotan kata, dan melakukan klasifikasi data. Sedangkan inkremental dua mencakup perancangan tampilan antarmuka aplikasi.

Tahapan *preprocessing* dilakukan untuk menghilangkan fitur yang dianggap tidak penting yang tidak mempengaruhi proses klasifikasi data *tweet*. Tahapan *preprocessing* yang digunakan antara lain normalisasi *tweet*, normalisasi kata, dan normalisasi *ngram*. Normalisasi *tweet* dilakukan untuk menghilangkan simbol asing dan tanda baca, yang mencakup *username*, *hashtag*, angka, spasi berlebih, kata dengan karakter kurang dari tiga, dll. Normalisasi kata untuk memperbaiki kata *typo* dan singkatan, sedangkan normalisasi *n-gram* untuk menyatukan dua kata dengan makna yang berbeda menjadi satu kata dengan makna yang sama (contoh: kaca mata menjadi kacamata).

Setelah melakukan *preprocessing*, selanjutnya adalah melakukan perhitungan pembobotan setiap kata pada data latih dan uji. Metode pembobotan kata yang digunakan yaitu TF-IDF. Contoh dari perhitungan TF-IDF pada kata dapat dilihat pada Tabel 1.

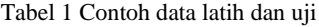

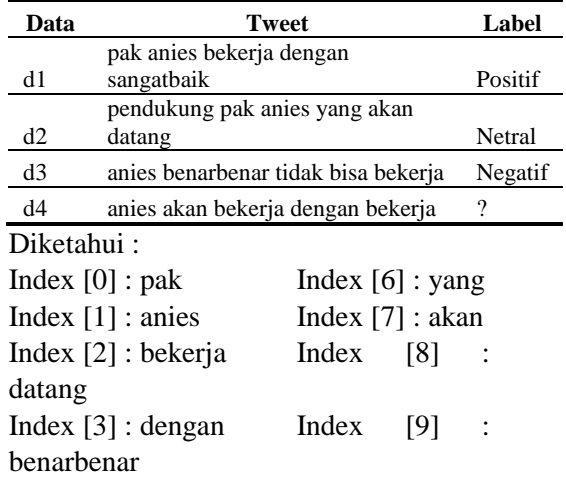

Index  $[4]$  : sangatbaik Index  $[10]$  : tidak Index [5] : pendukung Index [11] : bisa Probabilitas kelas pada data Positif : 1/3 Netral : 1/3 Negatif : 1/3 Hasil dari perhitungan TF-IDF dapat dilihat pada Tabel 2 dan Tabel 3.

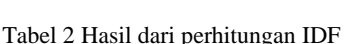

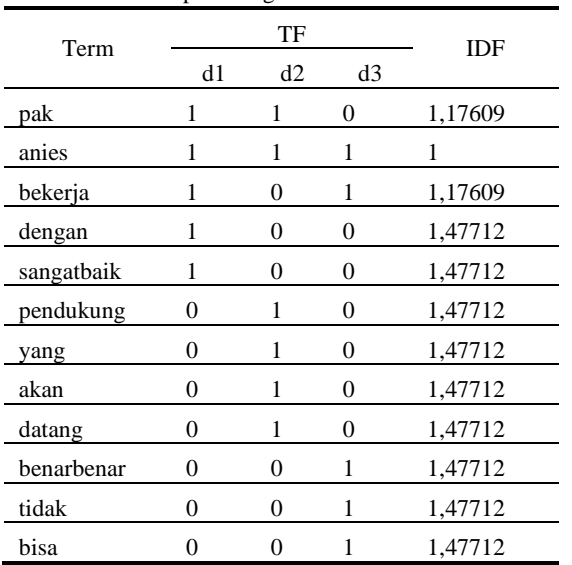

Tabel 3 Hasil dari perhitungan TF-IDF

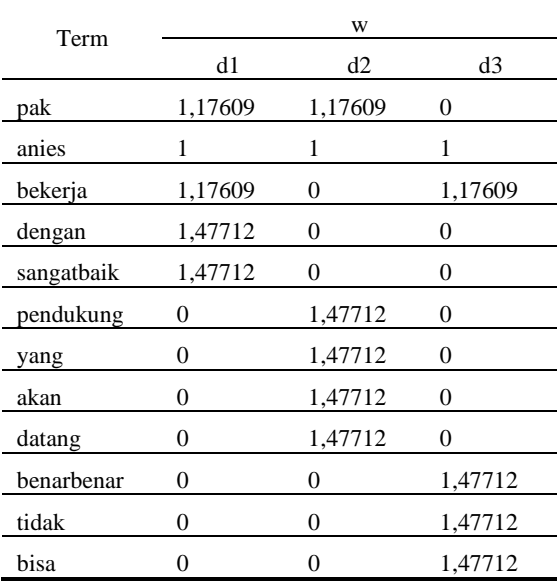

Rumus perhitungan TF-IDF adalah sebagai berikut:

 $tfi(t, d, D) = tf(t, d)$  x  $idf(t, D)$  $tfi(t, d, D) = tf(t, d) x (\log(N/n) + 1)$ Keterangan:

 $tfi(t, d, D) = Nilai suatu kata (t) pada$ suatu

> dokumen (d) terhadap sekumpulan dokumen (D)

 $(t, d)$  = Jumlah suatu kata pada suatu dokumen

 $idf$  (t, D) = Nilai suatu kata pada sekumpulan

dokumen

N = Jumlah seluruh dokumen dalam basis data

n = Jumlah dokumen yang mengandung suatu kata

Contoh perhitungan pembobotan TF-IDF kata "pak" dalam *tweet* (d1):

tfidf(t, d, D) = 1 x (log  $(3/2) + 1$ )

tfidf(pak, d1, 3) = 1 x  $(0,17609 + 1)$  =  $-1,17609$ 

Contoh perhitungan pembobotan TF-IDF kata "anies" dalam *tweet* (d2):

tfidf(t, d, D) = 1 x (log  $(3/3) + 1$ )

tfidf(anies, d2, 3) = 1 x  $(0 + 1) = 1$ 

Contoh perhitungan pembobotan TF-IDF kata "tidak" dalam *tweet* (d3):

tfidf(t, d, D) = 1 x (log  $(3/1) + 1$ )

tfidf(tidak, d3, 3) = 1 x  $(0,47712 + 1)$  = 1,47712

Hasil dari perhitungan TF-IDF akan digunakan untuk melakukan pelatihan algoritma MNB. Lalu melakukan pengujian *classifier* untuk mengetahui sebaik apa *classifier* dalam melakukan klasifikasi pada data uji. Pengujian *classifier* dilakukan menggunakan perhitungan *conditional probability* dengan *laplacian smoothing*. Contoh perhitungan *conditional probability* dengan *laplacian smoothing* dapat dilihat pada Tabel 4 dan Tabel 5.

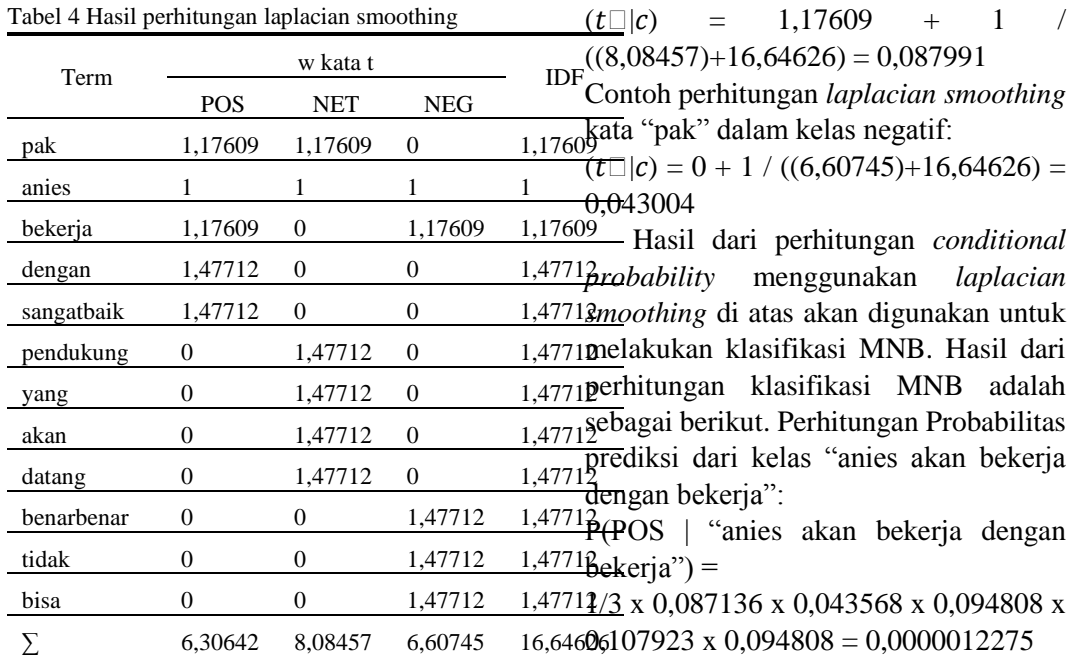

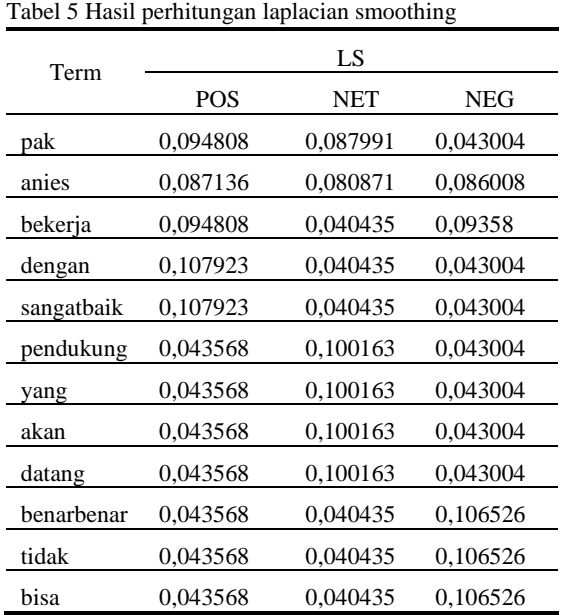

Rumus perhitungan *conditional probability* dengan *laplacian smoothing* adalah sebagai berikut:  $(t \Box | c) = Wct + 1 / ((\sum W' \in VW'ct) + B')$ Contoh perhitungan *laplacian smoothing*

kata "pak" dalam kelas positif:  $(t \Box c) = 1,17609 + 1$  $((6,30642)+16,64626) = 0.094808$ Contoh perhitungan *laplacian smoothing* kata "pak" dalam kelas netral:

P(NET | "anies akan bekerja dengan bekerja")  $=$ 

1/3 x 0,080871 x 0,100163 x 0,040435 x  $0,040435 \times 0,040435 = 1.78505E + 23$ 

P(NEG | "anies akan bekerja dengan  $bekeria" =$ 

1/3 x 0,086008 x 0,043004 x 0,09358 x  $0.043004 \times 0.09358 = 4.64303E + 21$ 

Hasil pengujian *classifier* dengan data uji berupa nilai evaluasi *classifier* yang mencakup akurasi, *precision*, *recall*, dan *f-measure*. Akurasi merupakan prediksi jumlah data yang terprediksi benar dari seluruh data yang telah diprediksi. *Precision* merupakan prediksi jumlah data yang benar dari seluruh data yang terprediksi pada suatu kelas. *Recall* merupakan jumlah data yang terprediksi benar pada suatu kelas dari keseluruhan data yang terprediksi benar. Sedangkan *f-measure* merupakan perbandingan dari rata-rata hasil *precision* dan *recall*.

Setelah melakukan pengujian *classifier* dengan data uji, selanjutnya adalah melakukan pengujian kembali *classifier* menggunakan data kasus. Data kasus merupakan data baru yang diperoleh dilapangan yang ingin diketahui kelas sentimennya, untuk memastikan bahwa hasil pengujian *classifier* dengan data uji sama dengan menggunakan data kasus. Hasil pengujian *classifier* pada data kasus berupa persentase klasifikasi data ke dalam masing-masing kelas.

## **III. HASIL DAN PEMBAHASAN**

Hasil dari pengujian *classifier* dengan data uji berupa tabel *confusion matrix*, yang akan digunakan untuk menghitung nilai evaluasi *classifier*. Tampilan tabel *confusion matrix* dapat dilihat pada Gambar 3.

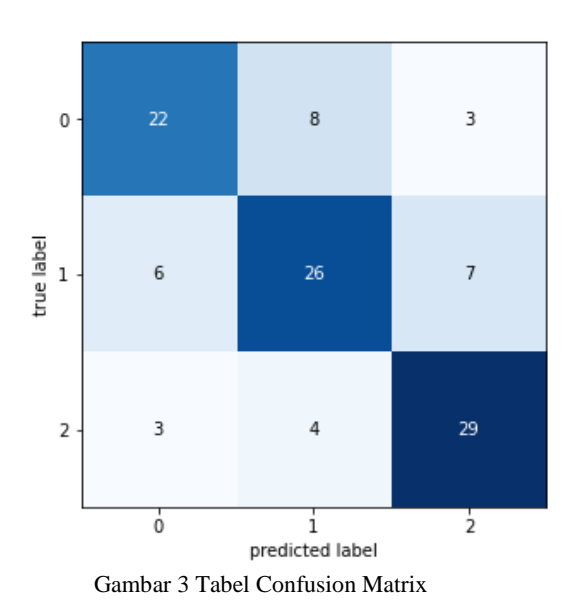

|              | precision |      | recall f1-score |
|--------------|-----------|------|-----------------|
| $-1$         | 0.71      | 0.67 | 0.69            |
| 0            | 0.68      | 0.67 | 0.68            |
| $\mathbf{1}$ | 0.74      | 0.81 | 0.77            |
|              |           |      |                 |
| accuracy     |           |      | 0.71            |
| macro avg    | 0.71      | 0.71 | 0.71            |

Gambar 4 Nilai evaluasi classifier

Hasil dari perhitungan nilai evaluasi *classifier* yang mencakup *precision*, *recall*, dan *f-measure* adalah sebagai berikut:

$$
Akurasi
$$
\n
$$
= \frac{\sum \text{klasifikasi data benar}}{\sum \text{seluruh data hasil klasifikasi}}
$$
\n
$$
Akurasi
$$
\n
$$
= \frac{\text{TP} + \text{TN}}{\text{TP} + \text{FP} + \text{TN} + \text{FN}}
$$
\n
$$
= \frac{22 + 26 + 29}{22 + 6 + 3 + 26 + 8 + 4 + 29 + 7 + 3}
$$
\n
$$
= 0.71
$$

Keterangan:

TP = *True Positive* FP = *False Positive* TN = *True Negative* FN = *False Negative*

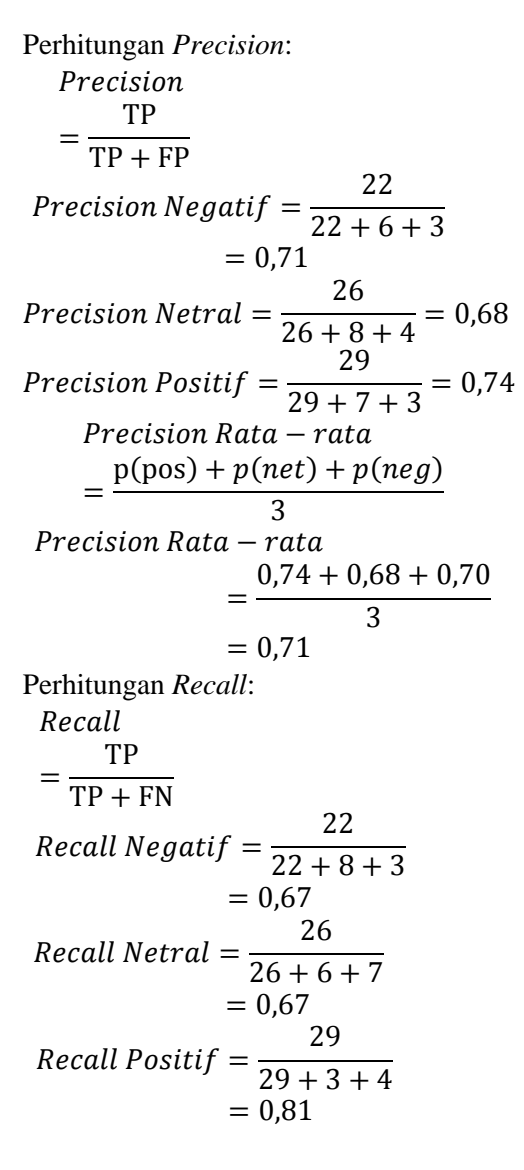

Recall Rata – rata  
\n
$$
= \frac{r(pos) + r(net) + r(neg)}{3}
$$
\nRecall Rata – rata = 
$$
\frac{0.81 + 0.67 + 0.67}{3}
$$
\n
$$
= 0.71
$$
\nPerhitungan *F-Measure*:  
\n
$$
F - Measure = 2x \frac{\text{Precision } X \text{ Recall}}{\text{Precision } + \text{ Recall}}
$$
\n
$$
F - Measure Negatif
$$
\n
$$
= 2x \frac{0.70 \times 0.67}{0.70 + 0.67}
$$
\n
$$
= 0.69
$$
\n
$$
F - Measure Netral
$$
\n
$$
= 2x \frac{0.68 \times 0.67}{0.68 + 0.67}
$$
\n
$$
= 0.68
$$
\n
$$
F - Measure Netral
$$
\n
$$
= 2x \frac{0.74 \times 0.81}{0.74 + 0.81}
$$
\n
$$
= 0.77
$$
\n
$$
F - Measure Rata - rata
$$
\n
$$
= \frac{p(pos) + p(net) + p(neg)}{3}
$$
\n
$$
F - Measure Rata - rata
$$
\n
$$
= \frac{0.77 + 0.68 + 0.69}{3}
$$
\n
$$
= 0.71
$$

Lalu hasil pengujian menggunakan data kasus berupa hasil klasifikasi, serta persentase hasil klasifikasi data *tweet* ke dalam tiga kelas yang sudah ditentukan yaitu positif, netral, dan negatif. Hasil pengujian dengan data kasus dapat dilihat pada Gambar 5.

```
1 1 1 0 -1 1pos: 40.00000 %
net: 23.33333 %
neg : 36.66667 %
   Gambar 5 Hasil klasifikasi data kasus
```
Dari hasil tersebut menunjukan urutan klasifikasi tiap data kasus dalam bentuk *array*. Nilai -1 menandakan

sentimen negatif, nilai 0 adalah sentimen netral, sedangkan nilai 1 adalah kelas positif. Lalu dibawahnya terdapat hasil klasifikasi pada tiap kelasnya.

## **IV. SIMPULAN**

## **A. Kesimpulan**

Berdasarkan penelitian yang dilakukan dapat diambil simpulan, antara lain:

- 1. Aplikasi ini dapat digunakan untuk melakukan klasifikasi sentimen pada data teks dengan menggunakan metode ekstraksi fitur TF-IDF dan algoritma klasifikasi MNB. Proses analisis sentimen dapat dilakukan pada data *tweet* berdasarkan sentimen yang dimiliki. Hal ini dapat ditunjukan pada hasil label kelas pada data kasus (data yang ingin diketahui kelas sentimennya), dengan melakukan klasifikasi *tweet* ke dalam tiga kelas yang sudah ditentukan, yaitu positif, netral, dan negatif.
- 2. Proses klasifikasi sentimen menggunakan *classifier*, dilakukan dengan melakukan pelatihan algoritma MNB dan pengujian *classifier* dengan data uji menggunakan bobot katanya. Setelah *classifier* terbentuk sesuai dengan kebutuhannya dengan data uji, selanjutnya adalah melakukan pengujian *classifier* dengan data kasus menggunakan bobot katanya untuk memastikan bahwa *classifier* bekerja dengan baik pada data baru.
- 3. Kehandalan aplikasi diuji dengan melakukan pengujian *classifier* menggunakan data uji. Hasil pengujian *classifier* dengan data uji berupa tampilan tabel *confusion matrix* untuk menghitung nilai evaluasi *classifier*. Nilai evaluasi *classifier* yang dimaksud antara lain *precision*, *recall*, dan *f-measure*. Hasil dari perhitungan nilai evaluasi *classifier* diperoleh nilai akurasi

*classifier* sebesar 0,71, *precision* sebesar 0,71, *recall* sebesar 0,71, dan *f-measure* sebesar 0,71.

4. *Classifier* aplikasi analisis sentimen dapat melakukan klasifikasi pada data uji dan data kasus. Hasil klasifikasi dengan data uji diperoleh persentase hasil pada masing-masing kelas yaitu positif sebesar 0,35, netral sebesar 0,33, dan negatif sebesar 0,32. Sedangkan pada data kasus diperoleh persentase hasil pada masing-masing kelasnya positif sebesar 0,40, netral sebesar 0,23, dan negatif sebesar 0,36.

### **B. Saran**

Aplikasi analisis sentimen yang dikembangkan masih terdapat beberapa kekurangan yang mempengaruhi hasil klasifikasi. Berdasarkan kekurangan yang ada dibutuhkan beberapa saran agar aplikasi ini dapat dikembangkan pada penelitian selanjutnya, antara lain:

- 1. Menggunakan *dataset* dengan periode waktu yang *up to date* atau berbeda karena perubahan sentimen pada masyarakat terkait suatu topik dapat berubah-ubah.
- 2. Menambahkan fitur berupa tampilan diagram hasil klasifikasi sentimen, agar pengguna aplikasi lebih paham untuk mengetahui hasil klasifikasi sentimen terkait suatu topik yang dibahas.

### **DAFTAR RUJUKAN**

- [1] I. F. Rozi, S. H. Pramono, and E. A. Dahlan, "Implementasi Opinion Mining ( Analisis Sentimen ) untuk Ekstraksi Data Opini Publik pada Perguruan Tinggi," *Electr. Power, Electron. Commun. Control. Informatics Semin.*, vol. 6, no. 1, pp. 37–43, 2012.
- [2] Adiati and A. Rizki, *Analisis Sentimen Masyarakat pada Media Sosial Twitter Terhadap Partai Politik Peserta Pemilihan Umum 2019 Menggunakan Naive Bayes Classifier*. Bandung: Universitas Telkom. S1 Informatika, 2019.
- [3] D. R. Hidayat, "Penerapan Metode Multinomial Naive Bayes Dalam Pengembangan Aplikasi Klasifikasi Sentimen Terhadap Cuitan Pada Media Sosial Twitter," Kalbis Institute, 2019.
- [4] S. Selamat, "Anies: Penerapan PSBB, Jakarta Harus Jadi Rujukan," *Megapolitan*, 2020. https://mediaindonesia.com/read/detail/3028 96-anies-penerapan-psbb-jakarta-harus-jadirujukan (accessed May 10, 2020).
- [5] G. D. P. Widyawan, N. Reizky Damayanti, T. Bharata Adji, "Comparison of feature weighting in svm performance for sentiment analysis of Jakarta BRT," vol. 1196, doi: 10.1088/1742-6596/1196/1/012066.
- [6] R. Wongso, F. A. Luwinda, B. C. Trisnajaya, O. Rusli, and Rudy, "News Article Text Classification in Indonesian Language," *Procedia Comput. Sci.*, vol. 116, pp. 137– 143, 2017, doi: 10.1016/j.procs.2017.10.039.
- [7] M. Abbas, K. Ali Memon, and A. Aleem Jamali, "Multinomial Naive Bayes Classification Model for Sentiment Analysis," *IJCSNS Int. J. Comput. Sci. Netw. Secur.*, vol. 19, no. 3, p. 62, 2019.
- [8] W. A. Rahman and A. Doewes, "Online News Classification Using Multinomial Naive Bayes," *ITSMART J. Ilm. Teknol. dan Inf.*, vol. 6, pp. 32–38, 2017.